# **Comunicação entre Processos (***Inter-Process Communication - IPC***)**

#### Prof. Arliones Hoeller

#### arliones.hoeller@ifsc.edu.br

11 de fevereiro de 2014

baseado no material do Prof. Fröhlich em http://www.lisha.ufsc.br/~guto

21 de marco de 2014 **Prof.** Arliones Hoeller 1

#### Processos Cooperantes

- *Independentes* processo não afeta nem é afetado por outros processos.
- *Cooperantes* processo pode afetar ou ser afetado por outros processos.
- Vantagem de processos cooperantes
	- Compartilhar informações
	- Acelerar computação/processamento
	- Modularidade
- Perigos da cooperação entre processos
	- Corrupção de dados, *deadlocks*, aumento da complexidade
	- Processos precisam sincronizar sua execução

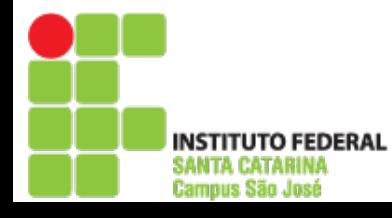

Campus São José

## Por que precisamos de IPC?

- Transferência de dados
- Compartilhamento de dados
- Notificação de eventos
- Compartilhamento e sincronização de recursos
- Controle de processos

# Mecanismos de IPC

- Mecanismos utilizados para comunicação e sincronização
	- **Troca de Mensagens (***Message Passing***)**
		- Message Passing Interfaces (ex.: MPI)
		- Mailboxes
		- Filas de mensagens (*message queues*)
		- Sockets
		- STREAMS
		- Pipes
	- **Memória compartilhada**: Non-message passing systems
- $\blacksquare$  Exemplos comuns de IPC
	- Sincronização com primitivas como semáforos ou monitores, implementados tanto através de memória compartilhada quanto troca de mensagens.
	- Depuração

Campus São José

● Notificação de Eventos - UNIX signals

#### Troca de mensagens

- Um sistema de troca de mensagens não tem variáveis compartilhadas.
- IPC realizada por chamadas a duas primitivas:
	- *send(message)*
	- *receive(message)*
- Se processos *P* e *Q* querem se comunicar, eles precisam::
	- Estabelecer um link de comunicação
	- Trocar mensagens via *send* e *receive*

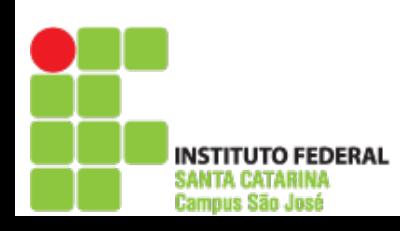

# Questões de Implementação

- Como estabelecer um link de comunicação?
- Um link pode estar associado por mais de um processo?
- Como outros processos ficam sabendo do link?
- Quantos links pode haver entre cada par/grupo de processos?
- Qual a capacidade de um link?
- As mensagens transmitidas por um link têm tamanho fixo ou variável?
- Um link é unidirecional ou bidirecional?

## Sistemas de Troca de Mensagens

- •Troca de mensagens sobre um link de comunicação
- •Há vários métodos para implementar os links e as primitivas *send*/*receive*:
	- 1.Comunicação Direta ou Indireta (*Naming*)
	- 2.Comunicação Simétrica ou Assimétrica
	- *3.Buffering* Automático ou Explícito
	- *4.Send-by-Copy* ou *Send-by-Reference*
	- 5.Mensagens de tamanho fixo ou variável

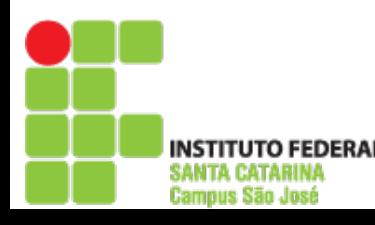

## Comunicaçao Direta – Internet e Sockets

**Processos precisam se nomear explicitamente:** 

- Endereçamento Simétrico
	- send (P, message) envia ao processo P
	- receive(Q, message) recebe do processo Q
- Endereçamento Assimétrico
	- send (P, message) envia ao processo P
	- receive(&id, message) recebe de qualquer um;

sistema retorna emissor em id

#### **Propriedades**

- Links estabelecidos automaticamente entre pares
- Processos precisam conhecer IDs de seus pares
- Há exatamente um link por par de processos
- **Desvantagem:** um processo precisa saber o nome ou ID do(s) processo(s) que deseja estabelecer comunicação

# Comunicação Indireta - Pipes

- Mensagens são trocadas via mailboxes (também chamados de portas)
	- Cada mailbox tem um ID único
	- Processos só se comunicam se compartilham um mailbox
- **Propriedades:** 
	- Link só estabelecido se processos compartilham um mailbox
	- Um link pode estar associado a mais de 2 processos
	- Cada par de processos pode compartilhar vários links
- **Posse do link:** 
	- Posse do processo (mailbox implementado no espaço da aplicação): apenas o proprietário pode receber mensagens por este mailbox. Outros processos só enviam. Quando processo termina, seus mailboxes são destruídos.
	- Posse do sistema: mecanismos providos para criar, deletar, enviar e receber através dos mailboxes. O processo que cria o mailbox o possui, mas pode transferir posse a outros processos.

**s**

# Comunicação Indireta

- Compartilhamento de Mailbox:
	- *P<sup>1</sup> , P<sup>2</sup> ,* e *P<sup>3</sup>* compartilham mailbox A.
	- $-P_{_1}$ , envia;  $P_{_2}$  *e*  $P_{_3}$  recebem
	- Quem recebe a mensagem?
- Soluções
	- Permitir apenas 2 processos associados a um link
	- Permitir que apenas um processo por vez execute *receive*
	- Permitir que o sistema escolha arbitrariamente o recebedor. Emissor é notificado sobre quem recebeu.

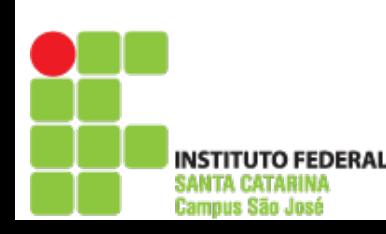

#### Sincronizando o Fluxo de Mensagens

- Troca de mensagens pode ser *bloqueante* ou *nãobloqueante*
	- *send* bloqueante: emissor fica bloqueado até que mensagem seja recebida por mailbox ou processo
	- *send* não-bloqueante: emissor retoma operação imediatamente após enviar
	- *receive* bloqueante: recebedor bloqueia até que uma mensagem esteja disponível
	- *receive* não-bloqueante: recebedor retoma operação imediatamente recebendo ou uma mensagem válida ou a informação de que não havia mensagem disponível

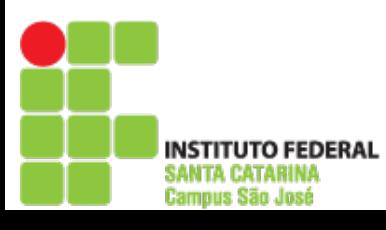

# Visão Geral

#### Domínios de proteçã - (virtual address space)

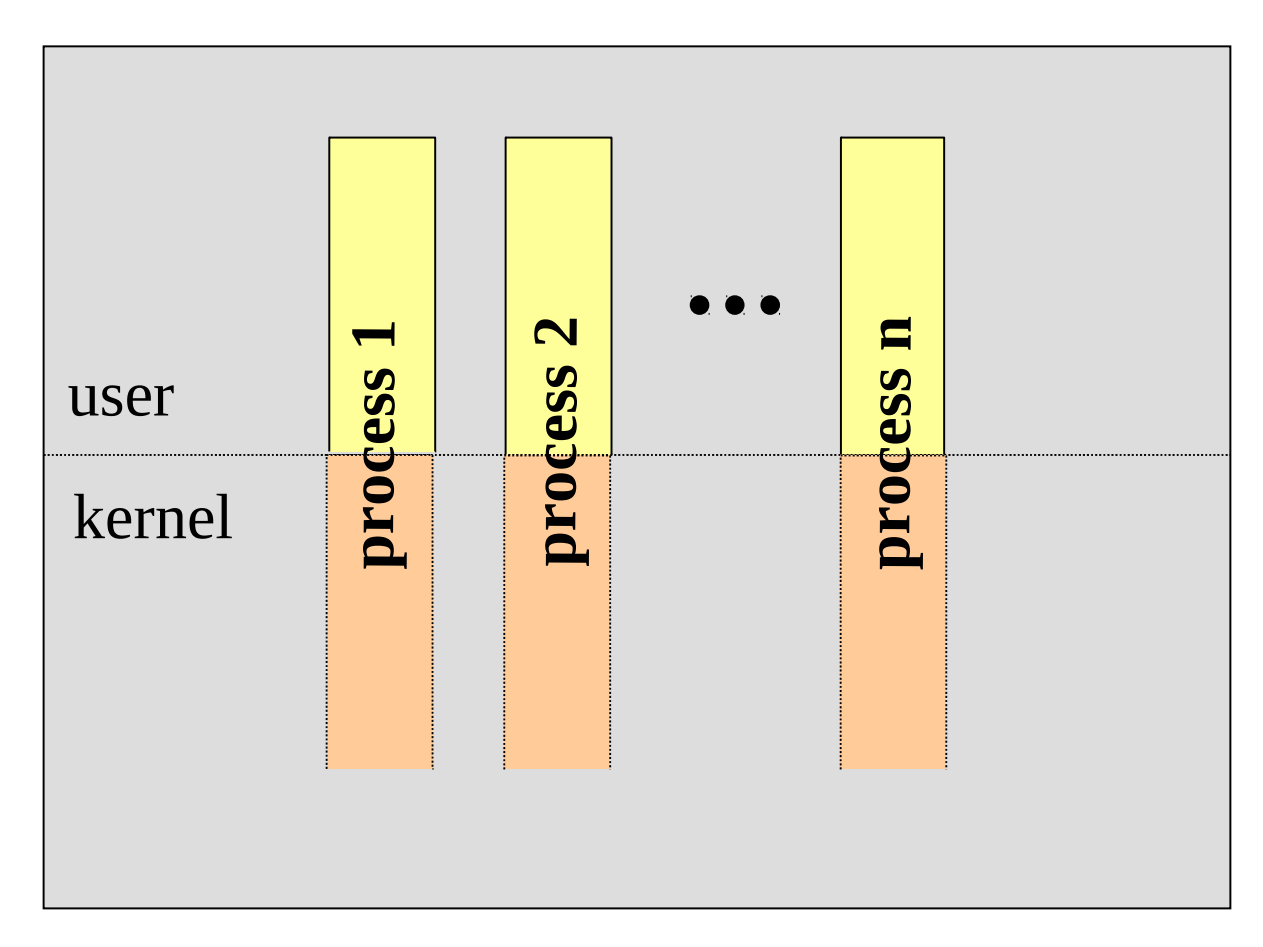

#### Como os processos podem se comunicar entre si e com o kernel?

**INSTITUTO FEDERAL** SANTA CATARINA **Campus São José** 

21 de março de 2014 **Prof.** Arliones Hoeller 12

# Visão Geral

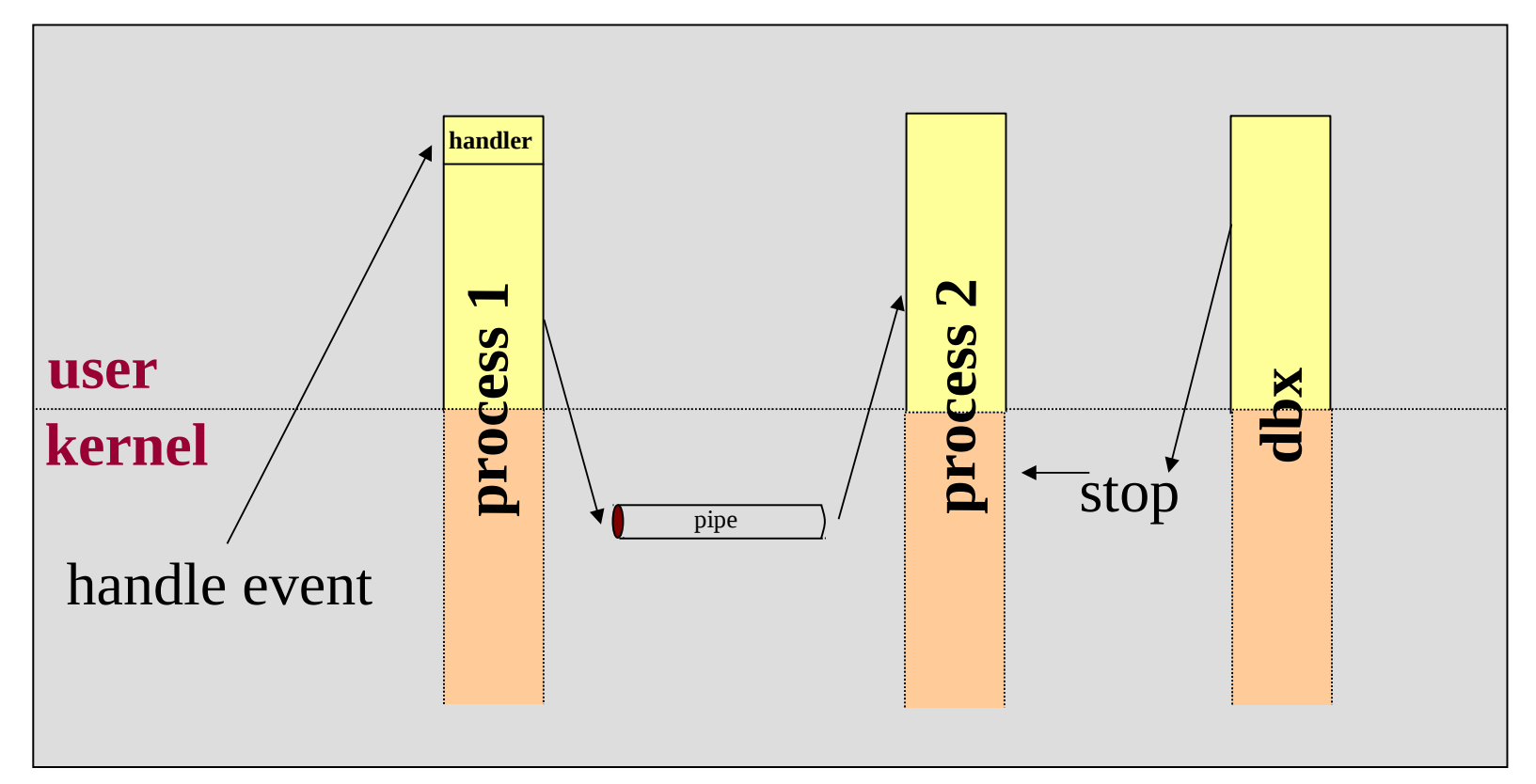

• IPC no UNIX

SANTA CATARINA **Campus São José** 

- Signals notificação de eventos síncrona ou assíncrona
- Pipes fluxo de dados unidirecional, FIFO, não-estruturado
- Process tracing usado por depuradores (ex.: gdb) para controlar outros processos

#### UNIX Pipes

■ Um pipe configura um canal de comunicação unidirecional entre dois processos relacionados

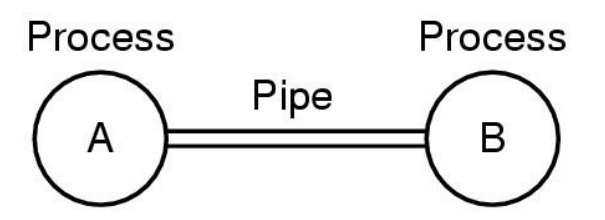

#### UNIX Pipes

- Um processo escreve no **pipe**, outro processo lê do **pipe**
- Similar a ler/escrever em arquivo
- System calls:

int  $fd[2]$ ; pipe(&fd[0]) ;

fd[0] possui o descritor para ler do pipe fd[1] possui o descritor para escrever no pipe

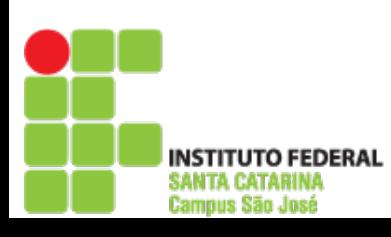

**}**

INSTITUTO FEDERAL SANTA CATARINA **Campus São José** 

#### Exemplo Simples

```
#include <unistd.h>   
#include <fcntl.h>
#include <stdio.h>
char *message = "This is a message!!!" ;
main() {
        char buf[1024] ;
        int fd[2];
        pipe(fd);    /*create pipe*/
     if (fork() != 0) { /* I am the parent */        write(fd[1], message, strlen (message) + 1) ;
     }
        else { /*Child code */
                 read(fd[0], buf, 1024) ;
                 printf("Got this from MaMa!!: %s\n", buf) ;
     }
```
#### Criando um *Pipeline*

■ Às vezes útil para conectar um conjunto de processos

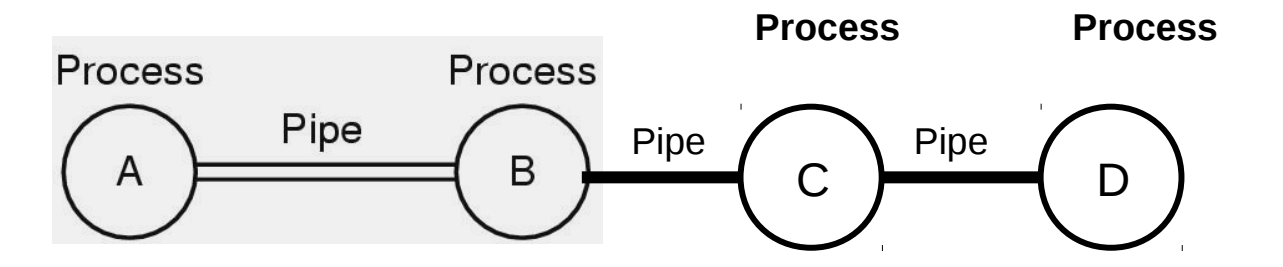

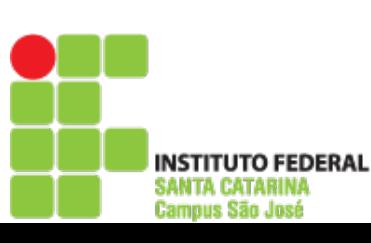

# Memória Compartilhada

**Sii i i stemasOperaci**ii isaacaa ka **onais**

> SANTA CATARINA **Campus São José**

Porção de memória utilizada simultaneamente por processos

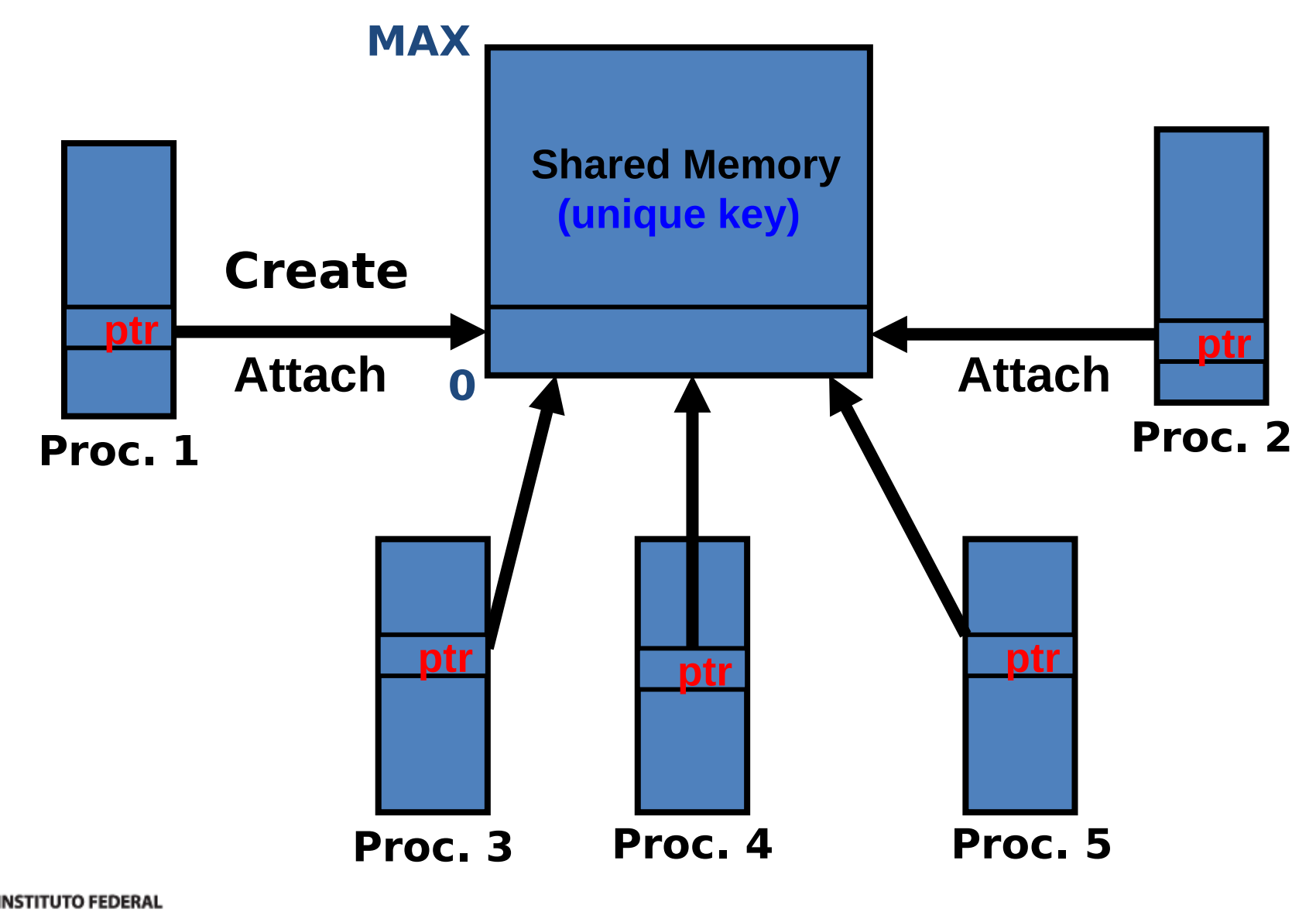

21 de março de 2014 **Prof.** Arliones Hoeller 18

# Criando Bloco de Memória Compartilhada

int shmget(key\_t *key*, size\_t *size*, int *shmflg*);

Exemplo:

- key\_t key;
- int shmid;

```
key = ftok("somefile");
```
shmid = shmget(key, 1024, 0644 | IPC\_CREAT);

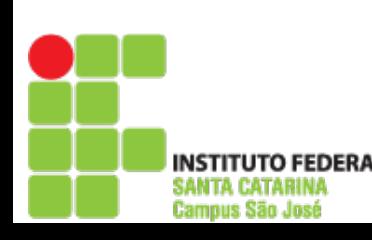

Campus São José

# Anexando e Destacando Memória Compartilhada

```
void *shmat(int shmid, void *shmaddr, int shmflg);
int shmdt(void *shmaddr);
```

```
Exemplo:
   key_t key; 
   int shmid; 
   char *data;
```

```
key = ftok("somefile"), 'A');
shmid = shmget(key, 1024, 0644); 
data = shmat(shmid, (void *)0, 0);
```
 $\frac{\prime}{\prime}$  use SHM  $\prime$ 

```
shmdt(data);
```
## Deletando Memória Compartilhada

int shmctl(int shmid, int cmd, struct shmid\_ds \*buf);

shmctl(shmid, IPC\_RMID, NULL);

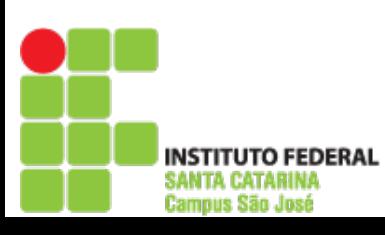

## Controle de IPC na linha de comando

- **ipcs** 
	- Lista todos objetos IPC do usuário
- **ipcrm** 
	- Remove objeto IPC específico

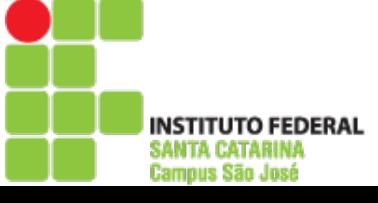

# Sincronização de processos

- **Programas concorrentes são executados por** múltiplos processos cooperativos que compartilham dados
- O acesso concorrente a dados pode resultar na inconsistência destes dados
- SO precisa prover mecanismos para sincronizar e coordenar processos cooperativos

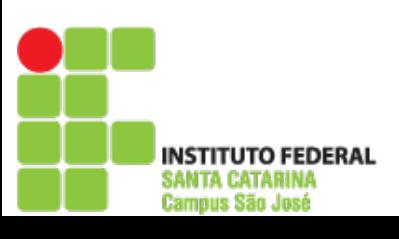

 $\{$ 

}

## Produtor X Consumidor

#### **Produtor:**

```
shared int counter;
shared char buf[N];
```

```
int main()
```

```
const int n = N;
int in = 0;
```

```
 while (1) {
   while (counter == n);
  \text{buf}[in] = \text{produce}();
  in = ++in % n; counter++;
 }
```
**Consumidor:**

```
shared int counter;
shared char buf[N];
```

```
int main()
\{const int n = N;
  int out = 0;
```

```
 while (1) {
   while (counter == 0);
   consume (buf[out]);
  out = ++out % n; counter--;
 }
```
}

# Condições de Corrida (*Race Conditions*)

 counter++; counter- load R1,[counter] load R2,[counter] inc R1 dec R2 store R1, [counter] store R2, [counter]

#### **Produtor: Consumidor:**

- 0) P: load R1, [counter] 5 5
- 1) P: inc R1 6 5
- 2) C: load R2,[counter] 6 5 5
- 3) C: dec R2 6 4 5
- 4) C: store R2,[counter] 6 4 4
- 5) P: store R1,[counter] 6 4 6
- R1 R2 [counter]

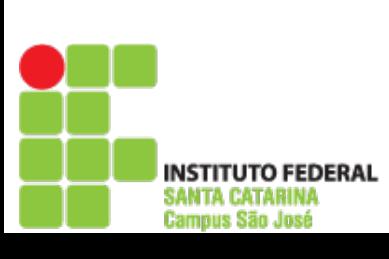

# Seções críticas

- Seções de programas concorrentes onde dados compartilhados são manipulados
- Condições para execução correta:
	- **Exclusão mútua**: apenas um processo executa uma seção crítica ao mesmo tempo
	- **Progresso**: o próximo processo selecionado para acessar uma seção crítica não pode ser o mesmo que já está nela
	- **Espera limitada**: um processo não pode ser impedido de executar uma seção crítica indefinidamente

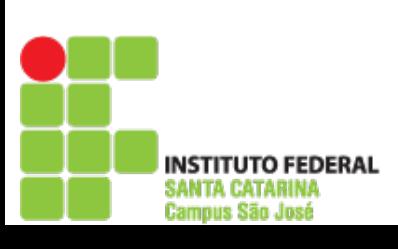

# Algoritmo de Sincronização I

**Processo 0**

shared int turn;

```
int main()
\{
```

```
 while (1) {
   while(turn != 0);
```
 */\* critical \*/*

**turn = 1**;

}

}

**Campus São José** 

```
 /* remainder */
```
**Processo 1**

```
shared int turn;
```

```
int main()
\mathcal{L} while (1) {
      while(turn != 1);
```

```
 /* critical */
```
**turn = 0**;

}

}

```
 /* remainder */
```
■ Falha: progresso da execução

# Algoritmo de Sincronização II

**Processo 0**

```
shared int flag[2];
```

```
int main()
\{
```

```
 while (1) {
   flag[0] = 1;
   while(flag[1]);
```

```
 /* critical */
```

```
 flag[0] = 0;
```

```
 /* remainder */
```

```
Processo 1
```

```
shared int flag[2];
```

```
int main()
{
   while (1) {
     flag[1] = 1;
     while(flag[0]);
```

```
 /* critical */
```
**flag[1] = 0**;

```
 /* remainder */
```
■ Falha: espera indefinida

Campus São José

}

}

}

}

 $\left\{ \right.$ 

}

}

**Campus São José** 

## Algoritmo de Sincronização III (Peterson)

 $\left\{ \right.$ 

}

}

**Processo 0**

```
shared int turn;
shared int flag[2];
```

```
int main()
```

```
 while (1) {
   flag[0] = 1;
   turn = 1;
   while(flag[1] && turn);
   /* critical */
```

```
 flag[0] = 0;
 /* remainder */
```
**Processo 1**

```
shared int turn;
shared int flag[2];
```

```
int main()
   while (1) {
     flag[1] = 1;
     turn = 0;
     while(flag[0] && !turn);
     /* critical */
```

```
 flag[1] = 0;
 /* remainder */
```
# Sincronização em Hardware

```
 Instrução Test and Set Lock (TSL)
    int tsl(int * ptr)
    {
    int tmp = *ptr;*ptr = 1; return tmp
;
    }
u Uso
    shared int lock = 0;
    int main() {
       while (1) {
           while(tsl(lock));
           /* critical */
           lock = 0;}
```
}

INSTITUTO FEDERAL SANTA CATARINA **Campus São José** 

## Semáforos

 Variável inteira acessível através das **operações atômicas** P e V

```
p(s): while(s <= 0); v(s): s++;
     S--;
```

```
u Uso
    shared int mutex;
    int main()
    {
        while(1) \{ p(mutex);
              /* critical */
             v(mutex);
             /* remainder */
         }
```
}

Campus São José

**Campus São José** 

# Implementação de Semáforo

```
class Semaphore
  \{public:
    Semaphore(int i) : s(i) {}
     void p();
     void v();
  private:
     int s;
     list<Process> l;
  };
  extern Process * running;
  void Semaphore::v()
                                    void Semaphore::p()
  \{{
    if(++s \le 0)if (- -s < 0) {
       l.pop()->wakeup();
                                         l.push(running);
  } running->sleep();
                                       }
                                    }
                  21 de março de 2014 Prof. Arliones Hoeller 32
SANTA CATABINI
```
INSTITUTO FEDERAL SANTA CATARINA **Campus São José** 

## **Deadlocks**

■ Um *deadlock* ocorre quando dois ou mais processos estão esperando por um evento que só pode ser gerado pelos processos em espera

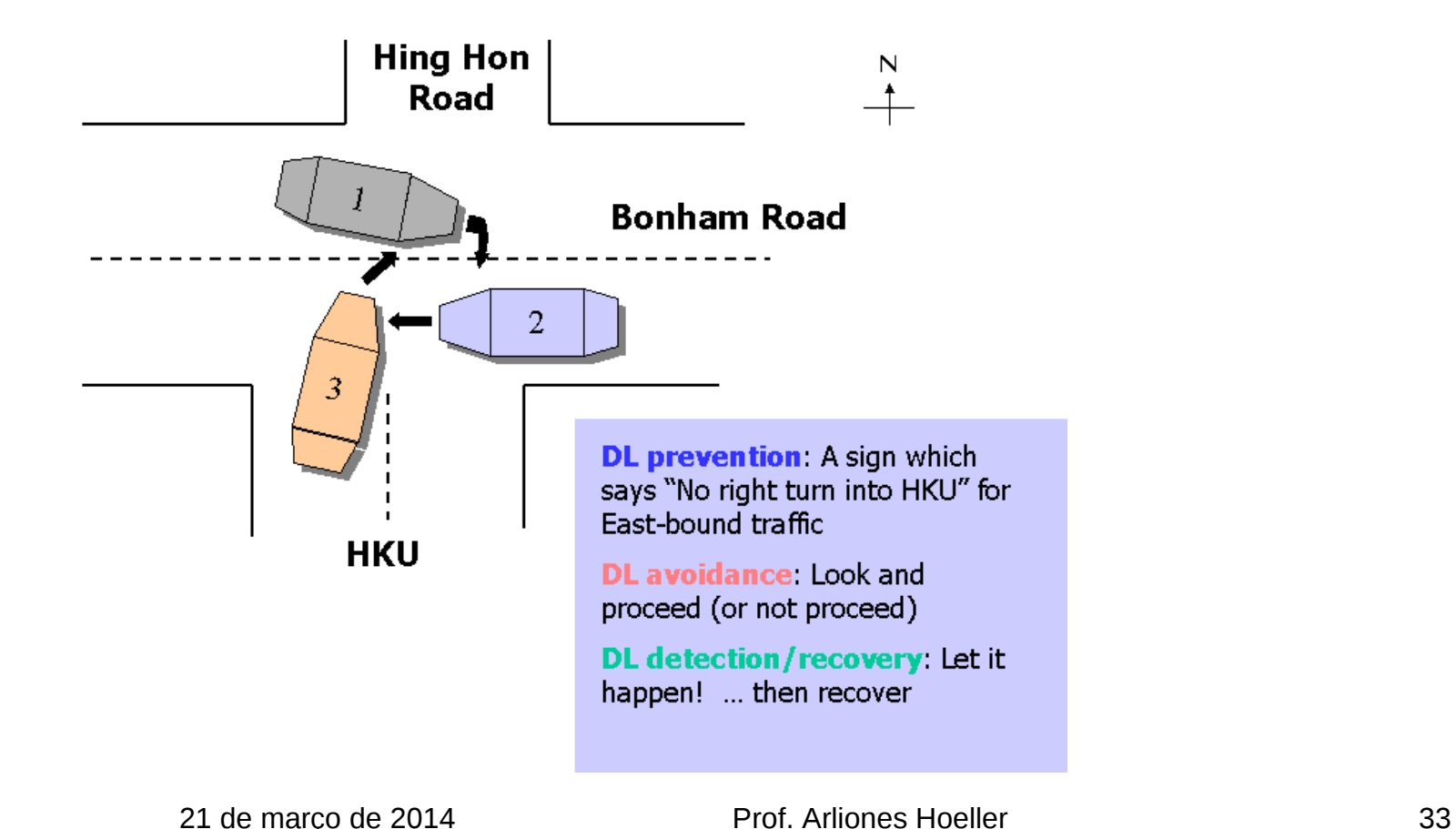

# Caracterização de *Deadlock*

- Alocação de recursos
	- Requisição => Uso => Liberação
- Condições
	- Exclusão mútua: recursos não podem ser compartilhados
	- *Hold and wait*: um processo retém alguns recursos mas precisa de um recurso que está retido por outro processo
	- Sem preempção: recursos não podem ser "preemptados"
	- Espera circular: deve existir uma espera circular de processos, cada um aguardando por um recursos retido pelo próximo na cadeia

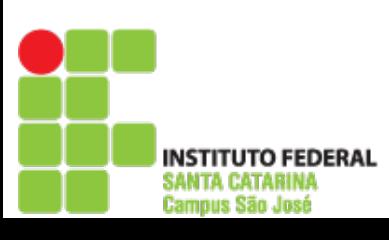

## Tratamento de *Deadlock*

#### **Prevenção**

- Garante que ao menos uma das condições necessárias para caracterizar um *deadlock* nunca acontecerá
- Detecção e recuperação
	- Permite a ocorrência de deadlocks
	- Algoritmo de detecção executa periodicamente
		- Recursos alocados X processos esperando
	- Algoritmo de recuperação executa quando deadlock é detectado
		- Termina processo
		- Preempta recurso (*rollback*)
- Na prática

nous São José

● Muito caro, raramente utilizado!